, tushu007.com

## <<CorelDRAW10 >>

<<CorelDRAW10 >>

- 13 ISBN 9787115094971
- 10 ISBN 7115094977

出版时间:2001-7-1

页数:371

字数:580000

extended by PDF and the PDF

http://www.tushu007.com

<<CorelDRAW10

 $\text{CoreIDRAW 10} \hspace{20pt} \text{CoreIDRAW}$ 

CorelDRAW

 $\begin{array}{ccc} & \multicolumn{3}{c}{\text{CorelDRAW}}\\ \text{CorelDRAW} & \multicolumn{3}{c}{\text{CorelDRAW}}\\ \end{array}$ 

CorelDRAW

, tushu007.com

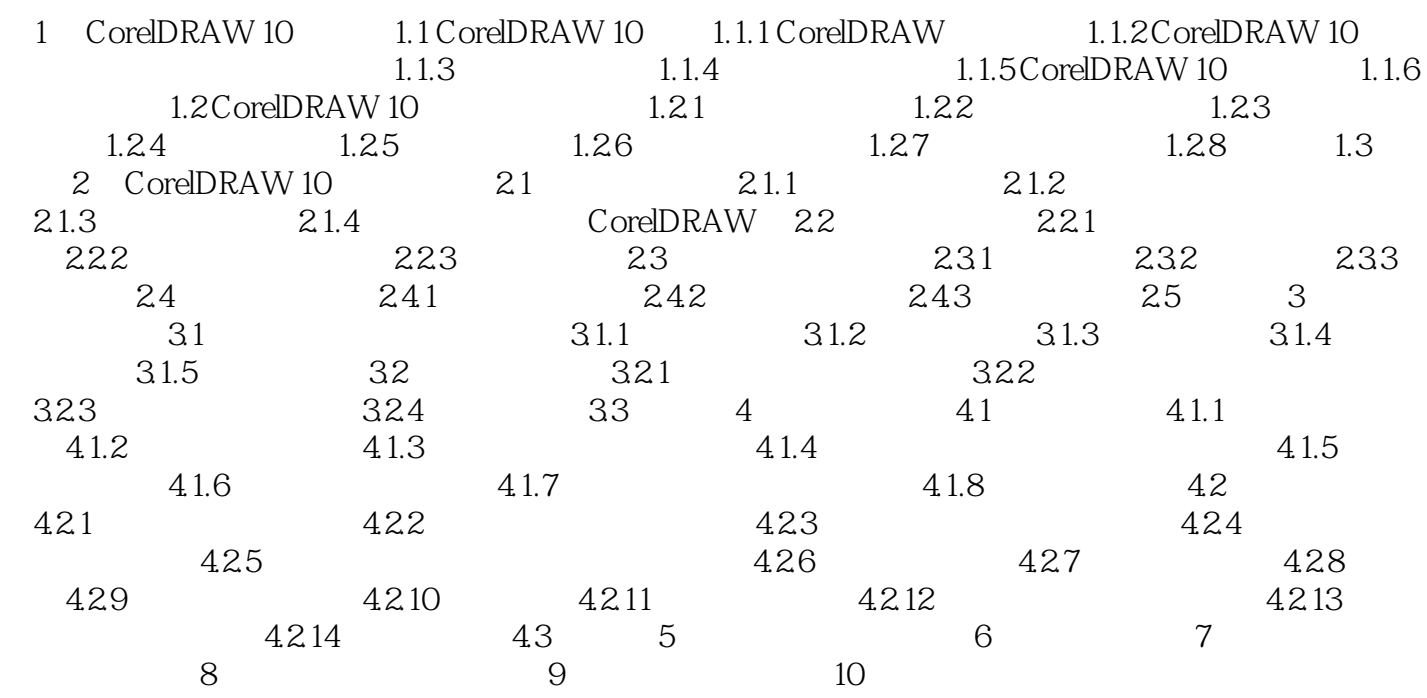

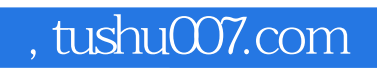

## <<CorelDRAW10 >>

本站所提供下载的PDF图书仅提供预览和简介,请支持正版图书。

更多资源请访问:http://www.tushu007.com